# **InBetween**

## Product Note

### An easy way to create print publications: The InBetween Publisher

Generate publications at the touch of a button without any particular know-how - wherever and whenever you want.

*The new InBetween Publisher makes automated generation of catalogues, price lists, brochures or Powerpoint presentations become a child's play!* 

#### Simple handling, no training needed

The new web-based tool enables you to simply order the generation of publications from your PC, tablet or smartphone without any previous knowledge. The use of the InBetween Publisher is possible from everywhere and via every common web browser.

#### Control of all generation processes via web browser

The desired document can be selected via web browser with no training effort at all. You only need internet access in order to recall the clear user interface. Any number of publications can be started simultaneously.

Also it is possible to have several people working simultaneously with the same InBetween Publisher on the same InBetween server from their respective webbrowser. The process of each individual generation order is thereby indicated.

#### Selection of all parameters required

Adjust the most important parameters such as type of publication, language and data source as well as required additional information like price or assortment selection and the desired output format likewise via web in order to initiate ad hoc generation. As a matter of course, the interface is adaptable to your individual corporate design. Users log in with their respective login data. According to their individual acces right the user surface shows the publication projects assigned to them. The created publications can be downloaded and opened immediately via the InBetween Publisher. Our consulting team can adjust the user surface itself as well as each control element available (such as logo or a reduced range of selection fields) according to your individual desires.

#### Single user or server version

The InBetween Publisher is available as single user or server version. The server version enables several users to simultaneously control generation processes of the InBetween server via web. Whether in the agency, during field service or at the wekend at home, InBetween is available for you at all times.

#### Automated DTD creation

When utilizing data sources, InBetween autonomously creates DTDs (document type definition) required for description of the data structure. A "remember me" option allows the users to save their "login data".

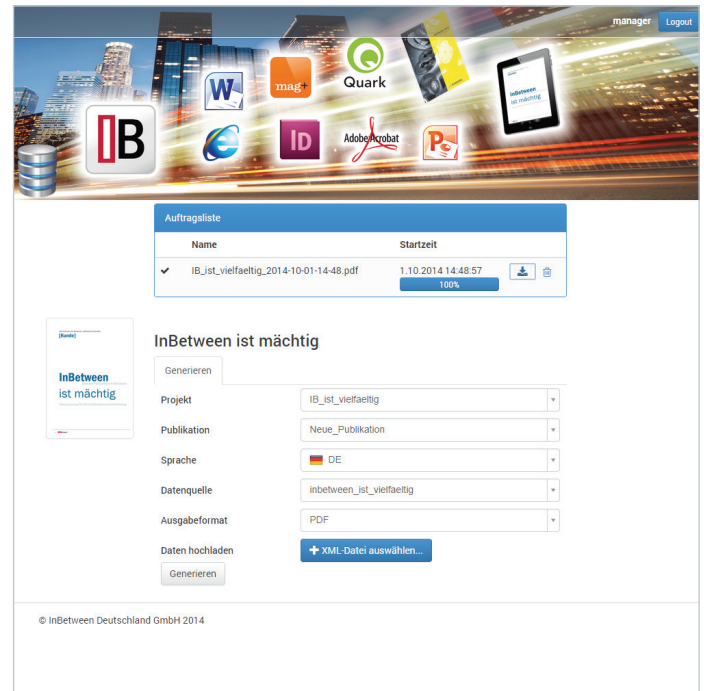

#### Advantages at a glance

- Generation of documents without any particular know how
- Easy selection of few parameters
- Create documents wherever you are from your tablet,

smartphone, PC and many more

• All output formats possible

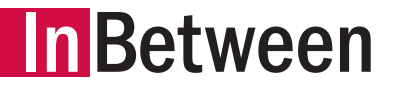

### Product Note

The InBetween Publisher is available as additional module from version 3.8 on for InBetween desktop- as well as server solution. Further information can be found on our homepage www.inbetween.com. For more detailed information please send an email to info@inbetween.de.We also advise you by phone, please call 0711-72 23 32-0.

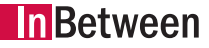

InBetween Deutschland GmbH Friedrichstraße 39 D-70174 Stuttgart

Telefon: +49 711 72 23 32-0 Telefax: +49 711 72 23 32-29 E-Mail: info@inbetween.de Internet: www.inbetween.de